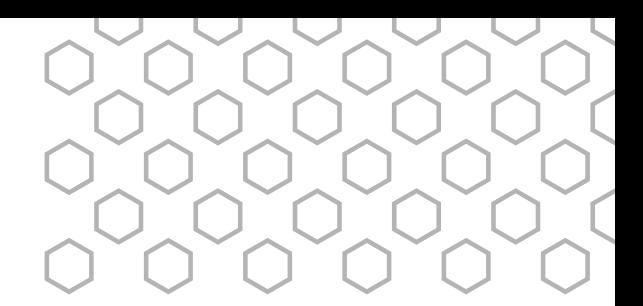

## Ultimaker 3D printers Comparison sheet

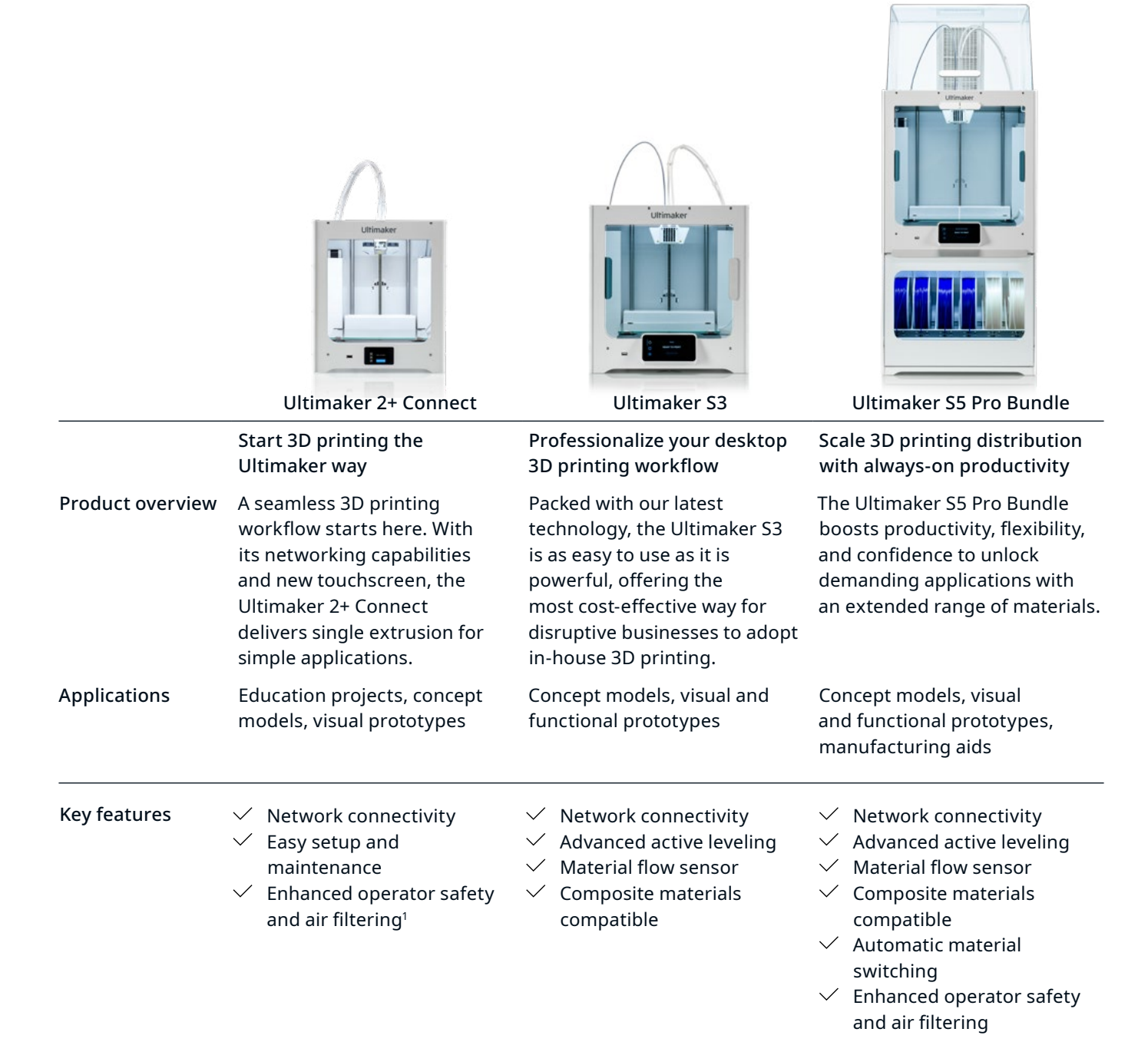

Requires Air Manager for Ultimaker 2+ Connect (sold separately). Filters up to 95% of UFPs (ultrafne particles)

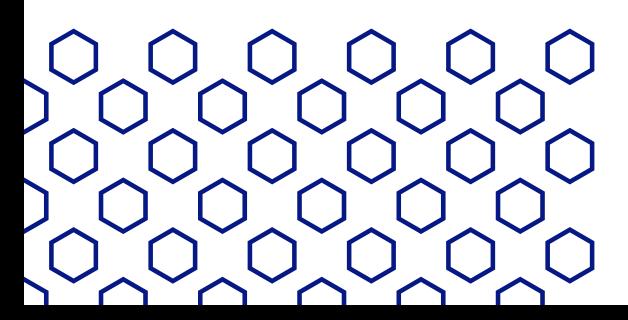

## Ultimaker

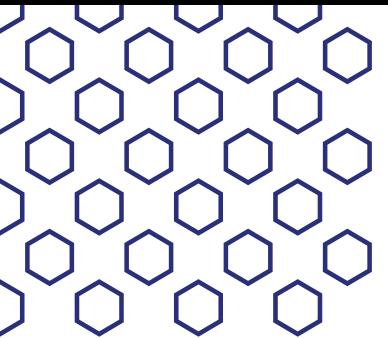

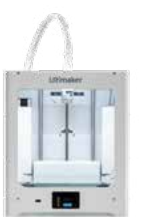

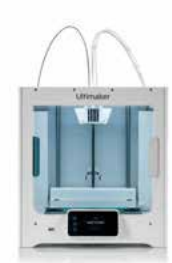

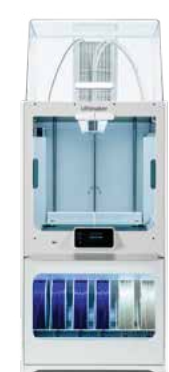

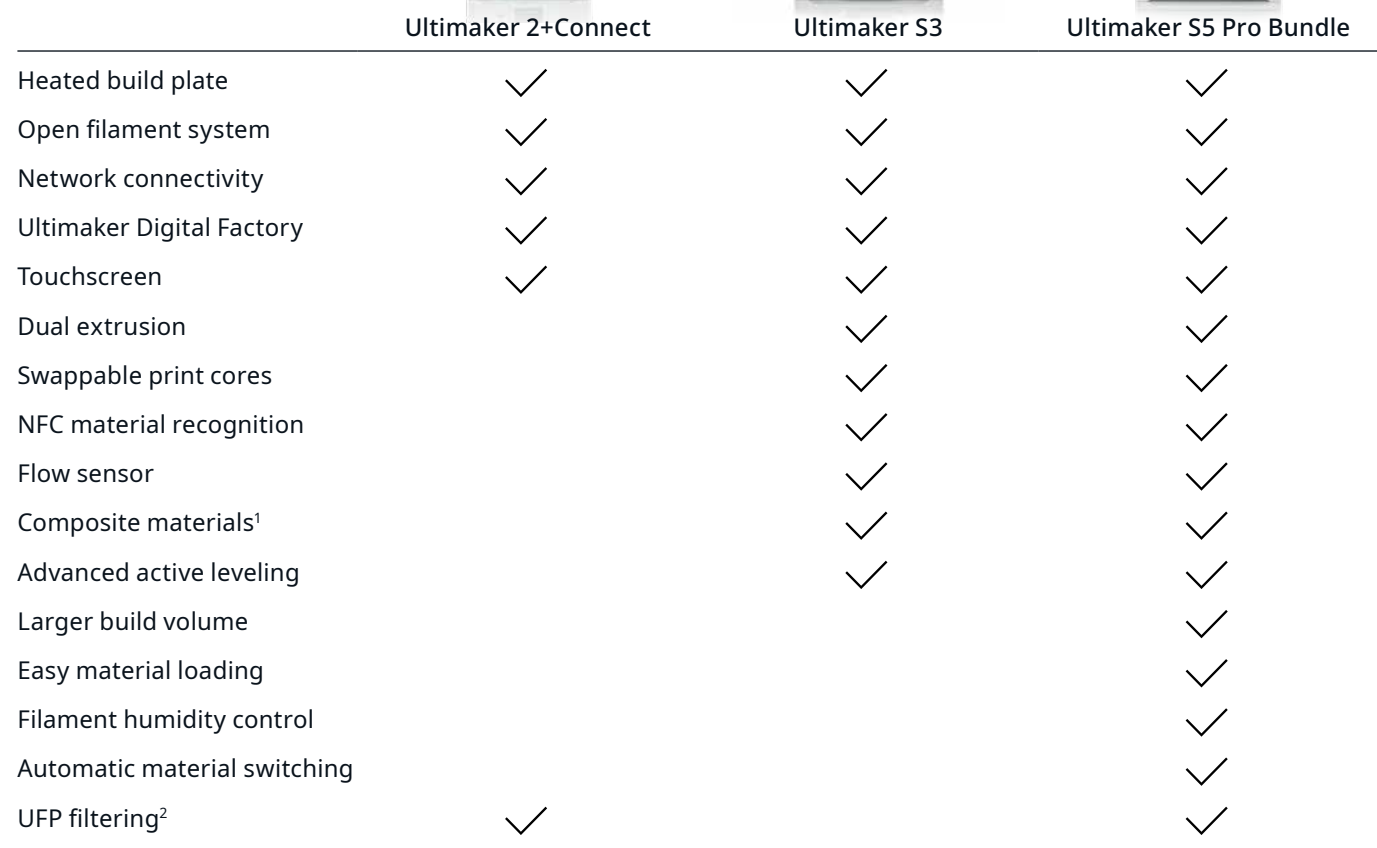

1 Requires print core CC (sold separately)

2 Requires Air Manager for Ultimaker 2+ Connect (sold separately). Filters up to 95% of UFPs (ultrafine particles)

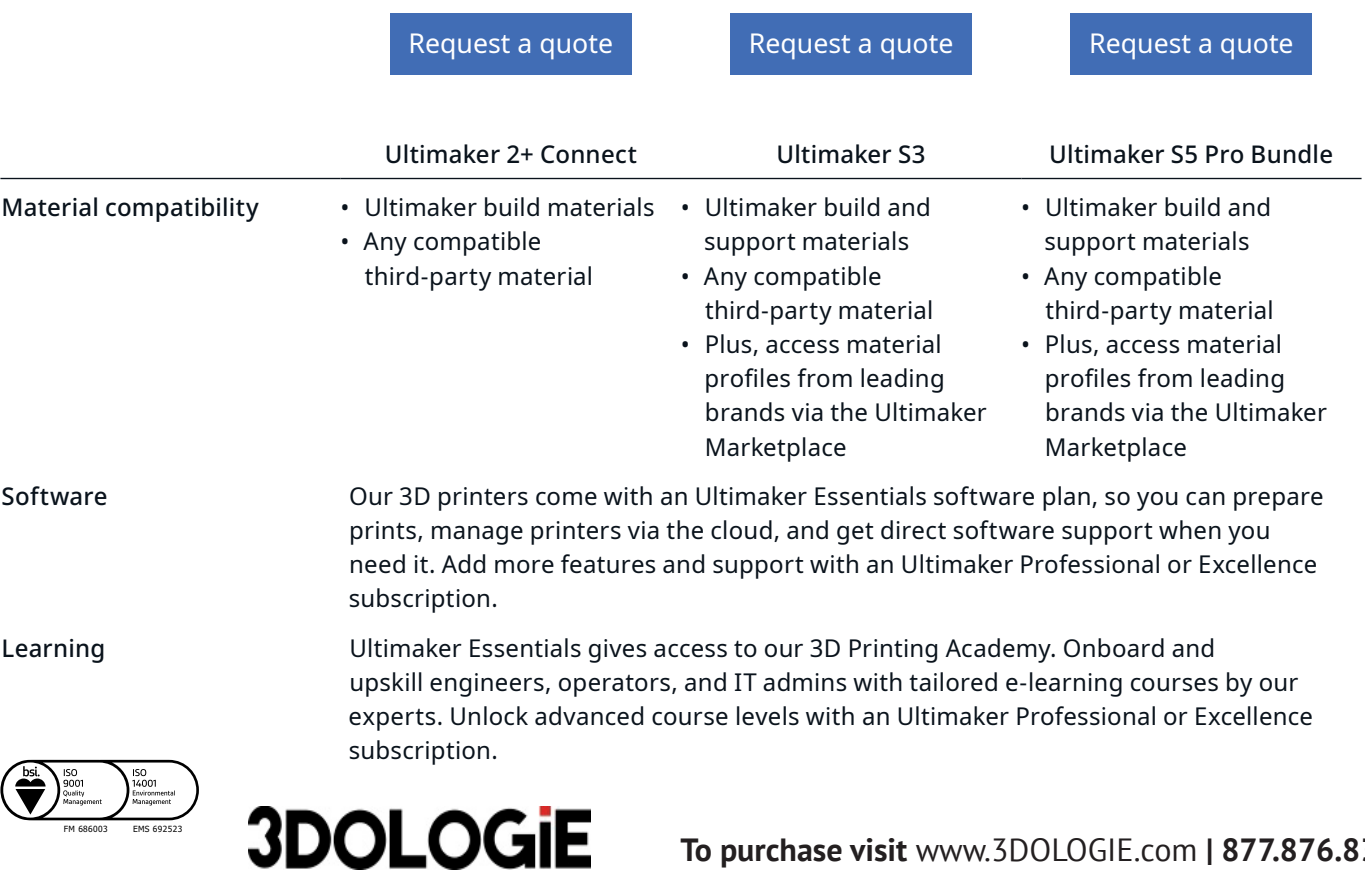